## **Inutilização de numeração de nota fiscal**

Como inutilizar uma nota fiscal?

• Porque devo inutilizar uma nota fiscal?

# **Inutilização de numeração de nota fiscal.**

#### **O que é a inutilização de número de NF-e ou NFC-e?** ∧

Durante a emissão de NF-e é possível que ocorra, eventualmente, por problemas técnicos ou de sistemas do contribuinte, uma quebra da sequência da numeração. Exemplo: a NF-e nº 100 e a nº 110 foram emitidas, mas a faixa 101 e 109, por motivo de ordem técnica, não foi utilizada antes da emissão da nº 110. A funcionalidade de inutilização de número de NF-e tem a finalidade de permitir que o emissor comunique à SEFAZ, até o décimo dia do mês subsequente, os números de NF-e que não serão utilizados em razão de ter ocorrido uma quebra de sequência da numeração da NF-e. A inutilização de número só é possível caso a numeração ainda não tenha sido utilizada em nenhuma NF-e (autorizada, cancelada ou denegada). Importante destacar que a inutilização do número tem caráter de denúncia espontânea do contribuinte de irregularidades de quebra de sequência de numeração, podendo o fisco não reconhecer o pedido nos casos de dolo, fraude ou simulação apurados.

## **Como inutilizar?**

Acesse o modulo EMsys

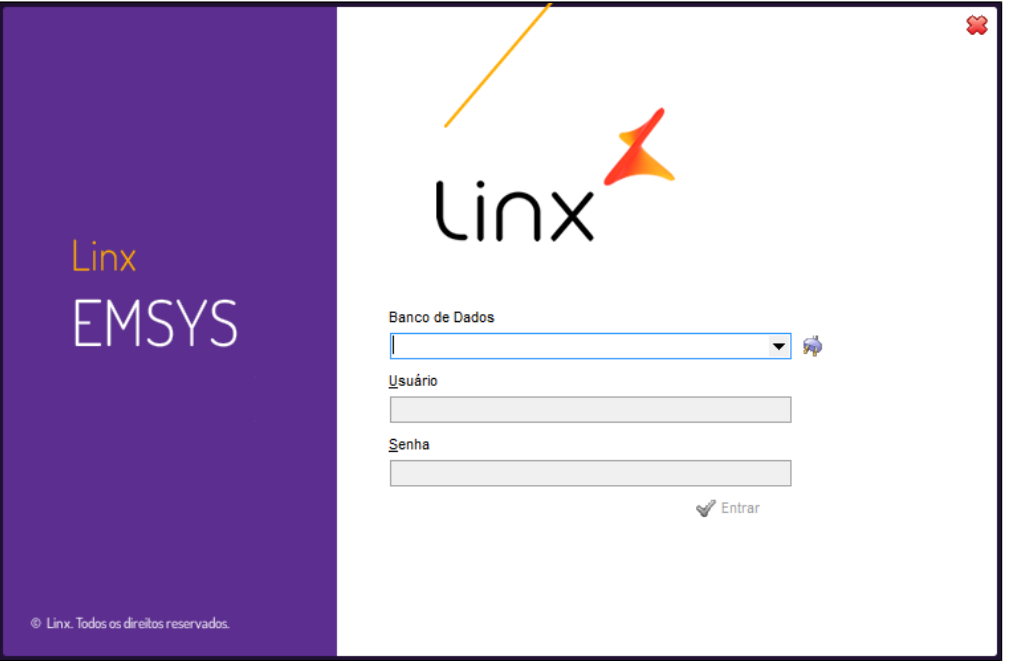

Acesse o caminho: Nota fiscal eletrônica > Inutilização de numeração

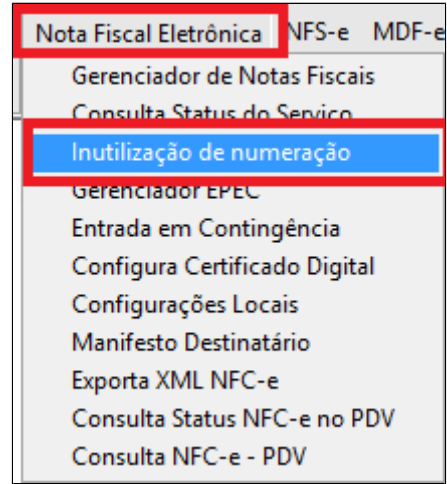

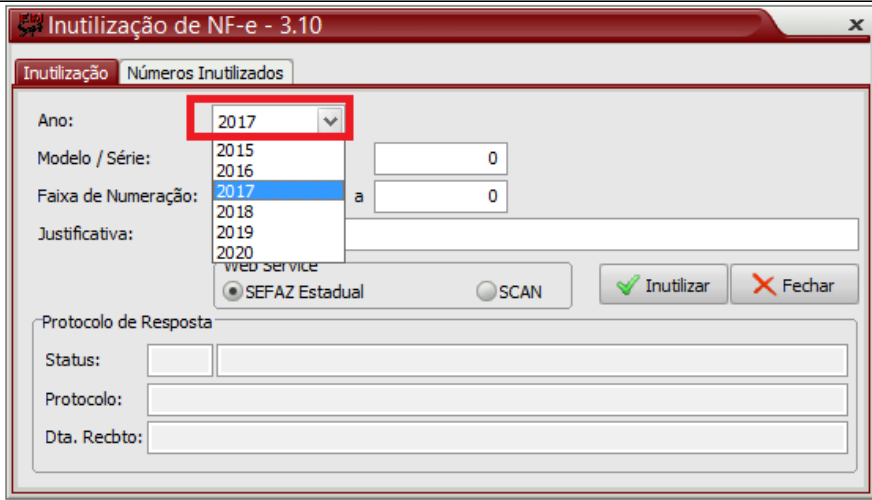

Selecione o modelo/série

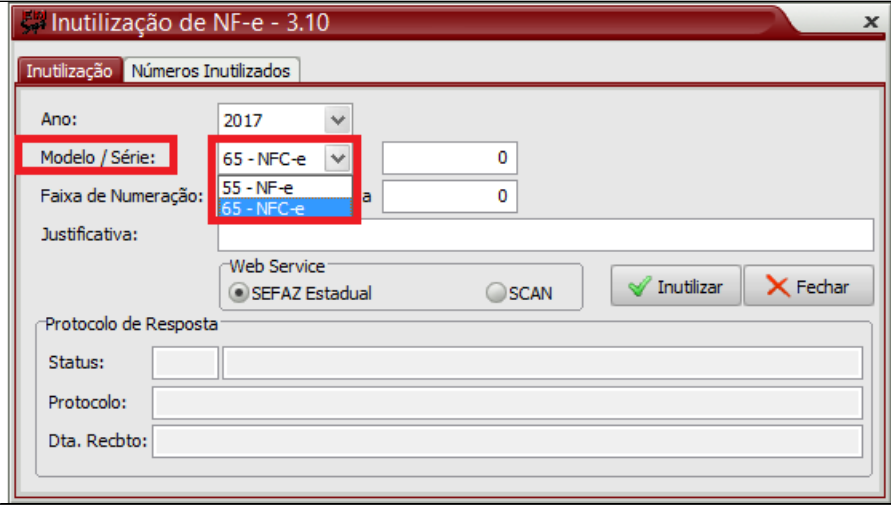

1- Inclua o número da nota a ser inutilizada

2- Inclua a justificativa da inutilização

3- Clique em inutilizar

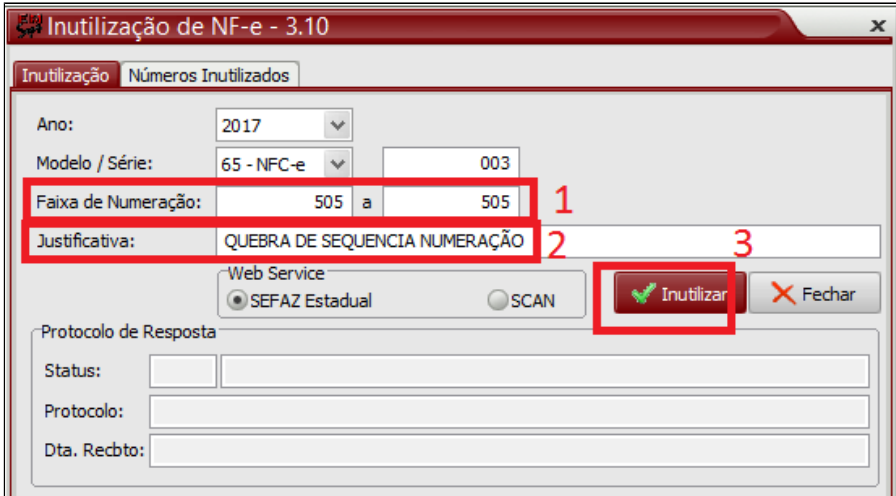

## Processo finalizado com sucesso. Será emitido o protocolo da SEFAZ da inutilização.

### $\odot$ **Prazo para inutilização**

Até o 10º dia do mês subsequente da quebra da numeração.

## $\wedge$ **Condições de Inutilização**

- O número de NF-e ou da NFC-e, não pode ter sido utilizado, a providência correta para uma NF-e autorizada é o cancelamento de NF-e;
- A inutilização de faixa é limitada a 2.000 números por pedido, caso a faixa de inutilização seja superior será necessário dividir o pedido em diversos pedidos;
- Uma faixa de inutilização não pode conter números já inutilizados ou utilizados.

|⊘ Os pedidos de inutilização de numeração homologados podem ser consultados no [Portal Nacional](http://www.nfe.fazenda.gov.br/portal/consulta.aspx?tipoConsulta=inutilizacao&tipoConteudo=YG1QjUXR4PY=).

Algumas SEFAZ também oferecem a consulta Web dos pedidos de inutilização homologados.

## **Está com alguma dúvida?** ⊘

**Consulte todos nossos guias na busca de nossa página principal [clicando aqui](#).**